# 配置EIGRP命名模式

### 目錄

簡介 必要條件 需求 採用元件 背景資訊 設定 網路圖表 地址系列配置模式 地址系列介面配置模式 地址系列拓撲配置模式 比較 可用性 自動轉換為命名EIGRP 驗證 疑難排解

## 簡介

本檔案介紹命名增強型內部閘道路由通訊協定(EIGRP)模式功能,並藉助於相關組態討論傳統模式 和命名模式之間的差異。

## 必要條件

### 需求

Cisco建議您瞭解IP路由和EIGRP協定的基本知識。

#### 採用元件

本文件所述內容不限於特定軟體和硬體版本。

本文中的資訊是根據特定實驗室環境內的裝置所建立。文中使用到的所有裝置皆從已清除(預設 )的組態來啟動。如果您的網路正在作用,請確保您已瞭解任何指令可能造成的影響。

### 背景資訊

傳統的配置EIGRP的方法要求在介面和EIGRP配置模式下配置各種引數。為了配置EIGRP IPV4和 IPv6,需要配置單獨的EIGRP例項。傳統EIGRP在IPv6 EIGRP實施中不支援虛擬路由和轉發 (VRF)。

對於命名模式EIGRP,所有配置都在EIGRP配置下的單個位置進行配置,沒有上述限制。

設定

#### 網路圖表

此圖是本文檔其餘部分的拓撲示例。

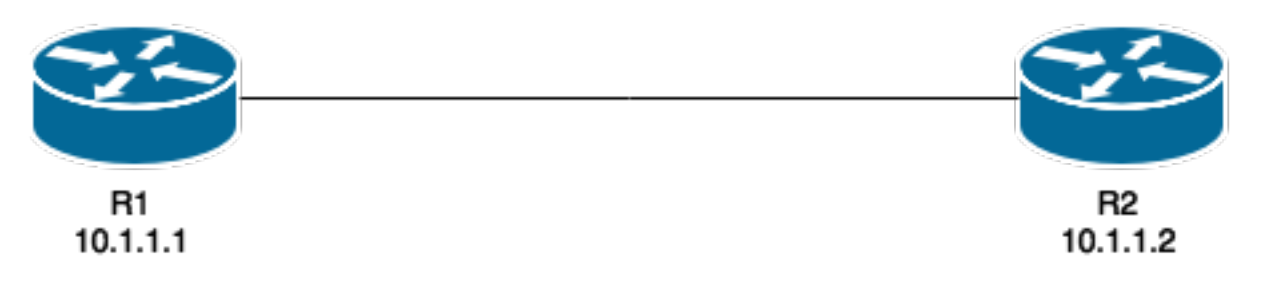

與傳統方法不同,在路由器上配置此命令時,既不會建立EIGRP例項,也不會啟動:

R1(config)#**router eigrp TEST** 配置地址系列和自治系統編號後,將建立例項,例如:

R1(config-router)#**address-family ipv4 unicast autonomous-system 1** 在此命名模式下,只需要建立一個EIGRP例項。它可用於所有地址系列型別。它還支援受可用系統 資源限制的多個VRF。在命名模式方面需要注意的一點是,地址系列的配置不會將IPv4路由作為 IPv4 EIGRP的傳統配置啟用。需要「no shut」才能啟動進程:

router eigrp [virtual-instance-name | asystem] [no] shutdown 命名EIGRP有三種模式,在此模式下可以完成大量配置。它們是:

- address-family configuration mode -(config-router-af)#
- address-family interface configuration mode -(config-router-af-interface)#
- address-family topology configuration mode -(config-router-af-topology)#

#### 地址系列配置模式

使用以下命令進入此模式:

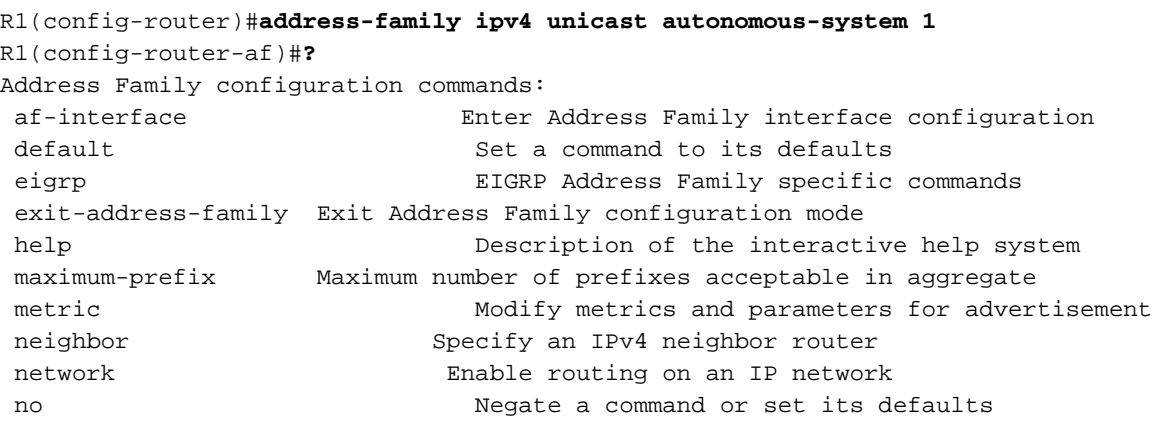

shutdown Shutdown address family timers **Adjust** peering based timers topology Topology configuration mode 在此模式下,可以配置以下引數:網路、EIGRP鄰居和EIGRP路由器ID。命名EIGRP的另外兩種配 置模式都在此模式下訪問。

#### 傳統配置

Interface GigabitEthernet 0/0 ip bandwidth-percent eigrp 1 75 ipv6 enable ipv6 eigrp 1 ip bandwidth-percent eigrp 1 75 no shut ! router eigrp 1 eigrp router-id 10.10.10.1 network 0.0.0.0 0.0.0.0 ipv6 router eigrp 1

 eigrp router-id 10.10.10.1 no shut

#### 命名配置

```
router eigrp TEST
  !
  address-family ipv4 unicast autonomous-system 1
  !
 network 0.0.0.0
  eigrp router-id 10.10.10.1
  no shutdown
  exit-address-family
  !
  address-family ipv6 unicast autonomous-system 1
  !
  eigrp router-id 10.10.10.1
 no shutdown
  exit-address-family
```
### 地址系列介面配置模式

此模式採用以前在實際介面(邏輯或物理)上配置的所有介面特定命令。 EIGRP身份驗證、水準 分割和摘要地址配置是此處而不是實際介面上配置的一些選項:

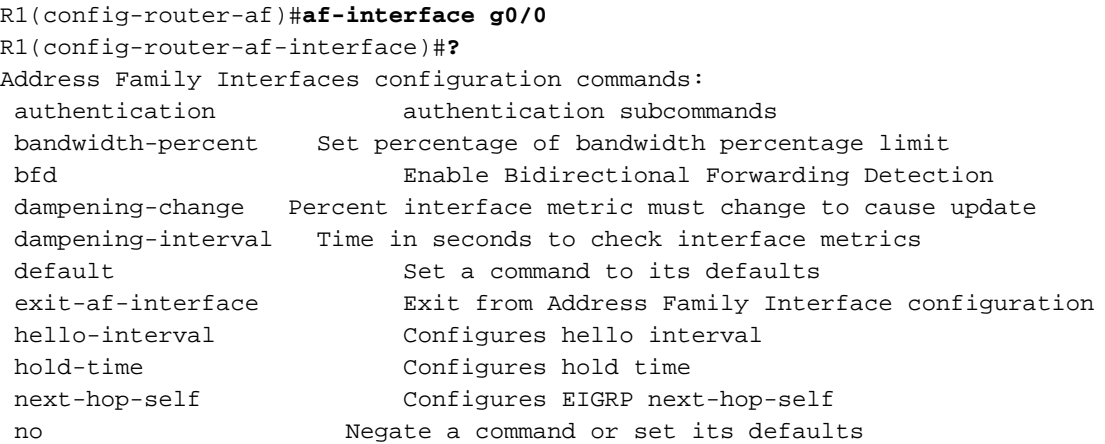

附註:您可以使用af-interface default命令將配置一次性應用於所有介面。

### 地址系列拓撲配置模式

此模式提供了幾個配置選項,它們在EIGRP拓撲表上運行。可以在此模式下配置重分發、距離、偏 移清單、差異等內容。您可以從地址系列配置模式進入此模式。

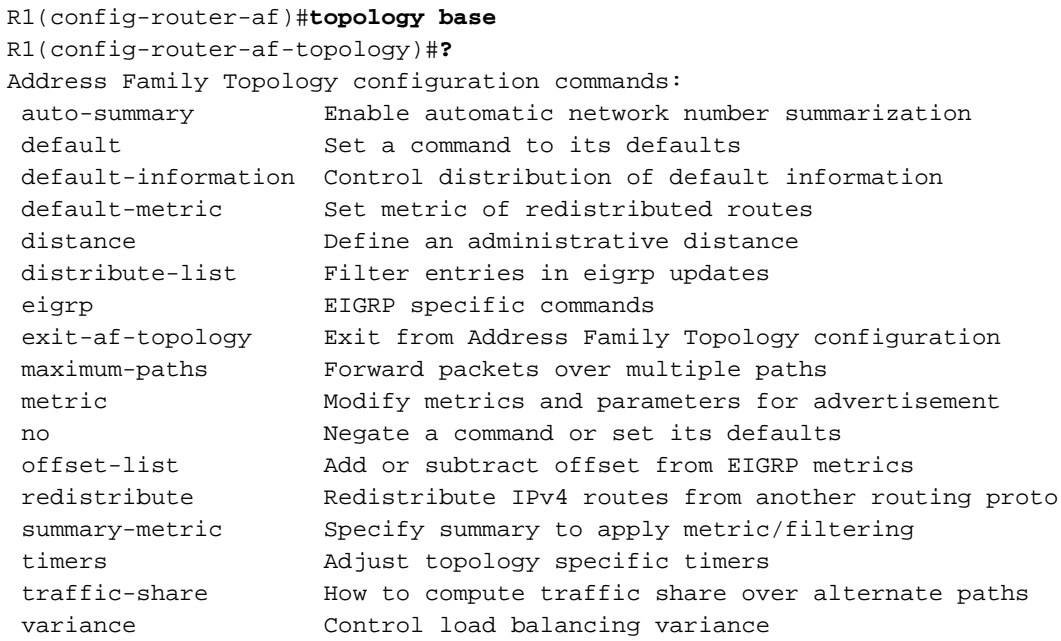

比較

此處將比較所討論的兩種配置模式:

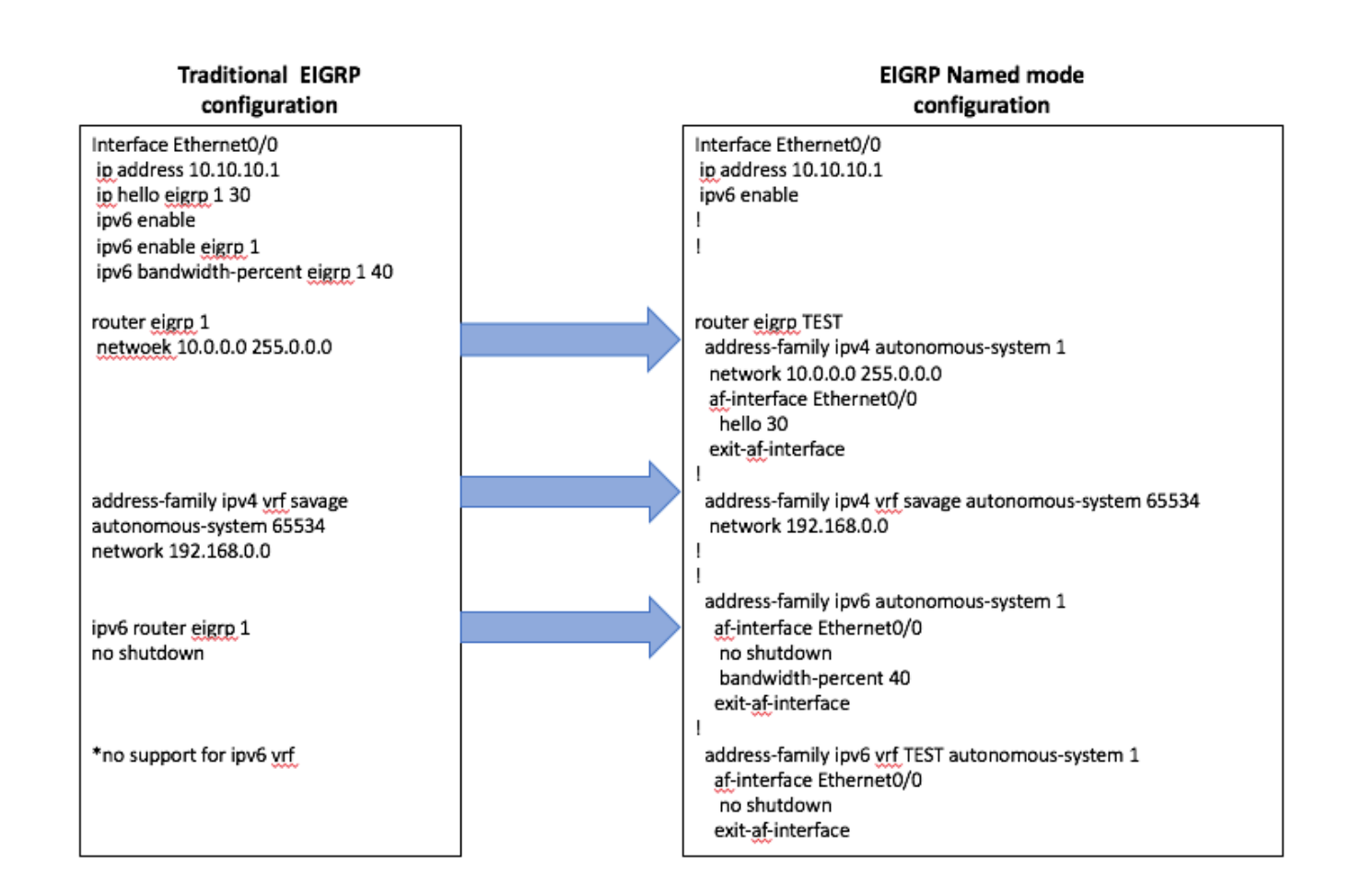

#### 可用性

以下Cisco IOS<sup>®</sup> 版本提供EIGRP命名配置:

- $15.0(1)$ 米
- 12.2(33) SRE
- 12.2(33) XNE
- Cisco IOS XE版本2.5

### 自動轉換為命名EIGRP

這裡有一個自動的方法,可以將配置從傳統方式轉換到新方式。在EIGRP進程內,

需要輸入eigrp upgrade-cli <EIGRP Virtual-Instance Name>。這樣會自動將配置轉換為命名模式 ,而不會影響已建立的EIGRP對等:

#### **Traditional Configuration**

```
router eigrp 1
network 10.10.10.1 0.0.0.0
!
interface Ethernet0/0
ip address 10.10.10.1 255.255.255.0
ip hello-interval eigrp 1 100
```
#### **Configuration**

R1(config)#router eigrp 1

R1(config-router)#eigrp upgrade-cli TEST **Configuration will be converted from router eigrp 1 to router eigrp TEST. Are you sure you want to proceed? ? [yes/no]: yes**

\*Oct 10 14:14:40.684: EIGRP: Conversion of router eigrp 1 to router eigrp TEST - Completed.

#### **Converted Named Configuration**

router eigrp TEST ! address-family ipv4 unicast autonomous-system 1 ! af-interface Ethernet0/0 hello-interval 100 exit-af-interface ! topology base exit-af-topology network 10.10.10.1 0.0.0.0 exit-address-family

### 驗證

目前沒有適用於此組態的驗證程序。

## 疑難排解

目前尚無適用於此組態的具體疑難排解資訊。